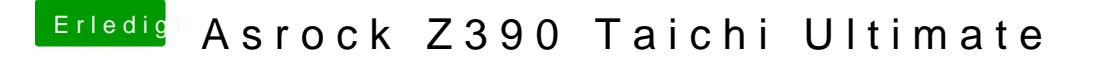

Beitrag von Higgins12 vom 9. November 2018, 15:12

Nö eigentlich nicht. Hab ich auch drin. Above-4G decoding hast du auch nämlich das gleiche Problem